# 物理模型と仮想環境をマッピングした ネットワーク教育プラットフォームの一提案

## A Unified Study Platform for Computer Networking Using Miniature Devices and Private Cloud

中川 泰宏<sup>\*1</sup> Yasuhiro NAKAGAWA \*1 \*1千葉工業大学情報科学部情報ネットワーク学科  $^1$ Chiba Institute of Technology Email: nakagawa@net.it-chiba.ac.jp

あらまし:コンピュータの仮想化技術は,ソフトウェア的にコンピュータの資源を管理できる手軽さから, 教育の現場において LAN や WAN の管理学習などに利用されている. しかし、実際には形状の違いや設 置方法など物理的な面での知識・理解も重要である.本研究では,このギャップを埋めるために物理的な 装置に見立てた模型を用意し,仮想化された学習環境と連動させることで,仮想化の手軽さを生かしつつ 物理的な側面の学習を支援する LAN/WAN 学習のためのプラットフォームについて提案を行う. キーワード: LAN, WAN, 教育支援システム, プライベートクラウド, 模型, 箱庭ネットワーク

## 1. はじめに

一つのコンピュータ上で複数の仮想的なコンピュ ータを動作させる仮想化技術は,コンピュータの資 源をソフトウェア的に分割して再配分できる手軽さ から,クラウド上のサーバ運用などに利用されてい る.また,スナップショットなどの機能により,利 用後の復元も容易なことから、仮想化技術は LAN や WAN の構築学習(1)にも利用されている. 一般に ネットワークの構築は物理構成図と論理構成図を基 に行われるが,現在普及しているクラウドを利用し たネットワークの構築は論理構成図を基にした作業 工程が主体となる.しかしインフラの構築による物 理的なシステムの構築機会も少なくないことから, 物理的な側面の知識や技能の修得も必要である.

そこで本研究では,物理的な装置に見立てた模型 を用意して仮想化された環境と連動させ、実際に動 くミニチュア化した箱庭ネットワークを作ることで, 仮想化環境の優れたメリットを生かしつつ,物理的 な側面の学習を支援する LAN/WAN 学習のためのネ ットワーク教育プラットフォームの提案を行う.

### 2. 物理的側面を考慮したネットワーク学習

ネットワークの基本要素には,サーバやクライア ントなど通信の主体となる「ホスト」,ネットワーク 内でホスト同士をつなげる「スイッチ」,そしてネッ トワーク同士をつなげる「ルータ」などがある.構 築に関わる作業工程は表 1 のように物理的な側面と 論理的な側面に分けられる.この物理的な工程に必 要な仕様を一つの図にまとめたものが物理構成図 (設計図),論理的な工程に必要な仕様を一つの図に まとめたものが論理構成図(設計図)となる.これ らすべての工程を学習するためには物理的な機材を 取り揃えることが望ましいが,学習者が占有する機 材が多くなればなるほど大規模な設備とそれを収容 する大きな空間が必要となる.また,学習を終えた 後,物理的な装置を初期化するには機材ごとに初期 化操作をする必要があり,環境の復元・保全に多く の時間を要する.

そこで本研究では,この空間的コストと時間的コ ストが削減できる仮想化環境(スナップショット機 能等)のメリットを活かしながら,物理的側面の学 習が可能なプラットフォームの開発を行う.具体的 にはホスト,スイッチ,ルータ等の模型を作成し, ポスターサイズの物理構成図上に展開するミニチュ ア化された箱庭学習環境を作る.ここで用意される 模型はすべてクラウド上で実際に動作する仮想計算 機にマッピングされ,模型に用意された LAN ポー ト,電源ボタン,リセットボタン等への操作が仮想 計算機と連動される.例えば,1 台のスイッチの模 型に 2 台のサーバの模型を LAN ケーブルでつなげ ると,クラウド上の対応する仮想デバイスが同じ構 成で接続される.この環境を利用することで,学習 者は実際の機器に見立てた物理接続に始まり,装置 の設定に至る論理的肯定まで総合的に学習すること ができる. 本研究では,物理的な装置に見立てたこ の模型をデバイス模型と呼び,この模型にマッピン グされる仮想計算機を仮想デバイスと呼ぶ.

表 1 ネットワーク構築時に必要な作業工程の一例

| 分類 | 作業工程                                                                                                    |
|----|----------------------------------------------------------------------------------------------------|
| 側面 | ・機器の設置場所を決定<br>・機器のスペックや形状を決定<br>物理的   (ラックマウント型, デスクトップ型, ノートブック型等)<br>・配線の取り回しを決定<br>・機器の設置<br>・ケーブリングと配線の接続 |
|    | 論理的 l・OS のインストール                                                                                               |
| 側面 | ・各種設定(スイッチ,ルータ,サーバ,クライアント等)                                                                                    |

 $-49-$ 

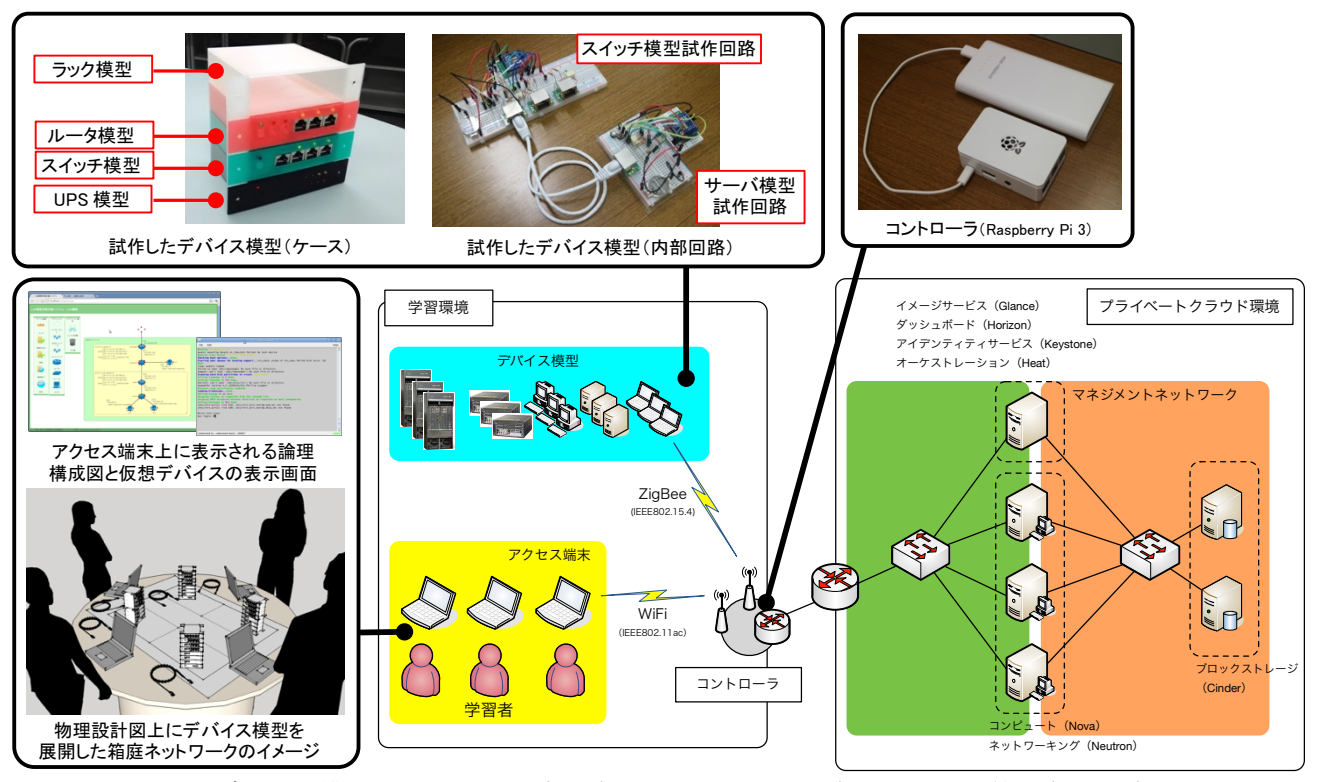

図 1 デバイス模型とクラウド環境を連動した LAN/WAN 学習のための箱庭学習環境

## 3. LAN/WAN 学習のための箱庭学習環境

## 3.1 システム構成

本稿で提案する教育プラットフォームは図 1 に示 すように学習者が箱庭ネットワークとして利用する 「学習環境」,仮想デバイスが実行される「プライベ ートクラウド環境」,そしてこれらを連携する「コン トローラ」の三つから構成される.

学習環境では、テーブル上へ展開された大判ポス ターサイズの物理構成図上にデバイス模型や LAN ケーブル等が箱庭環境として用意されている。さら に各学習者はアクセス端末と呼ばれるノート PC を 利用し,その画面に表示される論理構成図を通して, ホスト,スイッチ,ルータ等の仮想デバイスの画面 にアクセスする.ここでデバイス模型同士の接続に は実物の LAN ケーブルを利用する.デバイス模型 には電源・リセットボタン,アクセスランプなどが 装備されており,省電力通信の ZigBee を利用し,後 述のコントローラ経由で仮想デバイスと連動する.

プライベートクラウド環境は,デバイス模型とマ ッピングされる仮想デバイスの実行環境となってお り,そのプラットフォームにはクラウド OS と呼ば れる OpenStack を利用している.この環境上では仮 想サーバ, 仮想クライアントに加え, Open vSwitch を利用した仮想スイッチ, VyOS を利用した仮想ル ータなどが動作する.

コントローラは箱庭学習環境を支える 3 つのネッ トワークを中継する役割を持っている.一つ目はデ バイス模型と通信するための ZigBee を利用した省 電力通信ネットワーク,二つ目はプライベートクラ

ウド環境と接続するための有線ネットワーク,三つ 目はアクセス端末と接続するための無線ネットワー クである.また,コントローラはデバイス模型と仮 想デバイスのステータス管理と連動も行っている.

## 3.2 箱庭ネットワークを利用したロールプレイ学習

各々の学習者はアクセス端末 1 台とデバイス模型 複数台を利用して,物理構成図と論理構成図を基に IT 技術者としてロールプレイを行う.ネットワーク 導入の現場に見立て,自身の役割が明確になるよう 大判プリンタで印刷された物理設計図から学習者間 で管理分担を決め,デバイス模型を配置していく. そして配線計画を元に LAN ケーブルを作成し. 構 築現場に見立てた物理構成図上に敷設をする.また, 設計図に地図を利用することで題材を WAN へと拡 張することができるため,これらのロールプレイを 通して LAN から WAN に至るネットワークについ て物理設計から実際の設定に至る一連の流れがこの 箱庭ネットワーク上で学習することができる.

## 4. まとめ

本稿では,プライベートクラウドと模型を利用し た箱庭ネットワークによる学習手法の提案を行った. 現在はまだ試作の段階ではあるが,今後システム評 価ならびに学習者による利用評価を経て発展的にシ ステムの改善を行う予定である.

### 参考文献

(1) 中川泰宏, 浮貝雅裕, "LAN 管理者教育におけるクラ ウド型学習支援環境の開発,"信学会技報, ET109(82), pp.27-32, Jan.2012